# Réunion des directeurs 3 avril 2023

# Ordre du jour

- Intervention de Madame Fulconis chef de service des SESSAD des chênes
- Harcèlement : outils pour le directeur
- Accueil des parents dans les écoles
- Aide aux applications institutionnelles et aux enseignants
- EPS : <https://digipad.app/p/360528/d857bdd4a2a4e>

## Harcèlement : outils pour le directeur

•Avoir connaissance du **protocole de prise en charge des situations de harcèlement** sur notre circonscription.

•Donner en début d'année scolaire un mot aux familles pour les informer du protocole PHARE en cas de l'intervention de l'équipe ressource.

•**Avoir un plan de prévention sur l'école** qui repose sur les 7 piliers du climat scolaire (stratégie d'équipe, qualité de vie à l'école, pratiques partenariales, coéducation, justice scolaire, pédagogie et coopération, prévention des violences et du harcèlement)

•**Informer l'ensemble de l'équipe** du protocole de prise en charge et du plan de prévention à la réunion de pré-rentrée. Inviter les enseignants à en informer les familles lors des réunions de début d'année.

•Dans le règlement intérieur joindre un alinéa informant de l'existence du protocole de prise en charge des situations de harcèlement.

## Harcèlement : outils pour le directeur (suite)

- **Rappeler à l'équipe enseignante l'obligation des 10h annuels pour aborder la prévention pour lutter contre le harcèlement.**
- Nécessité d'une réflexion autour des 2 cycles pour **créer un parcours de l'élève** du CP au CM2 autour de cette prévention ( travail sur les compétences psychosociales, sur la définition du harcèlement, sur la sensibilisation à l'utilisation d'internet…)

### •**En cas de découverte d'une situation de harcèlement prévenir la circonscription et faire un fait d'établissement.**

- **L'équipe ressource se déplacera sur votre école** pour rencontrer l'enfant cible, le ou les présumés intimidateurs et des témoins. Si la situation relève d'une situation d'intimidation ou de harcèlement elle mettra en place dans un 1<sup>er</sup> temps la méthode de la préoccupation partagée (MPP).
- **Il est nécessaire d'avoir une traçabilité de la situation** au niveau de la loi. ( date des entretiens, qui a entendu l'enfant, information à la famille de la cible, ce qui a été entrepris).

#### PROTOCOLE DE PRISE EN CHARGE D'UNE SITUATION DE HARCELEMENT

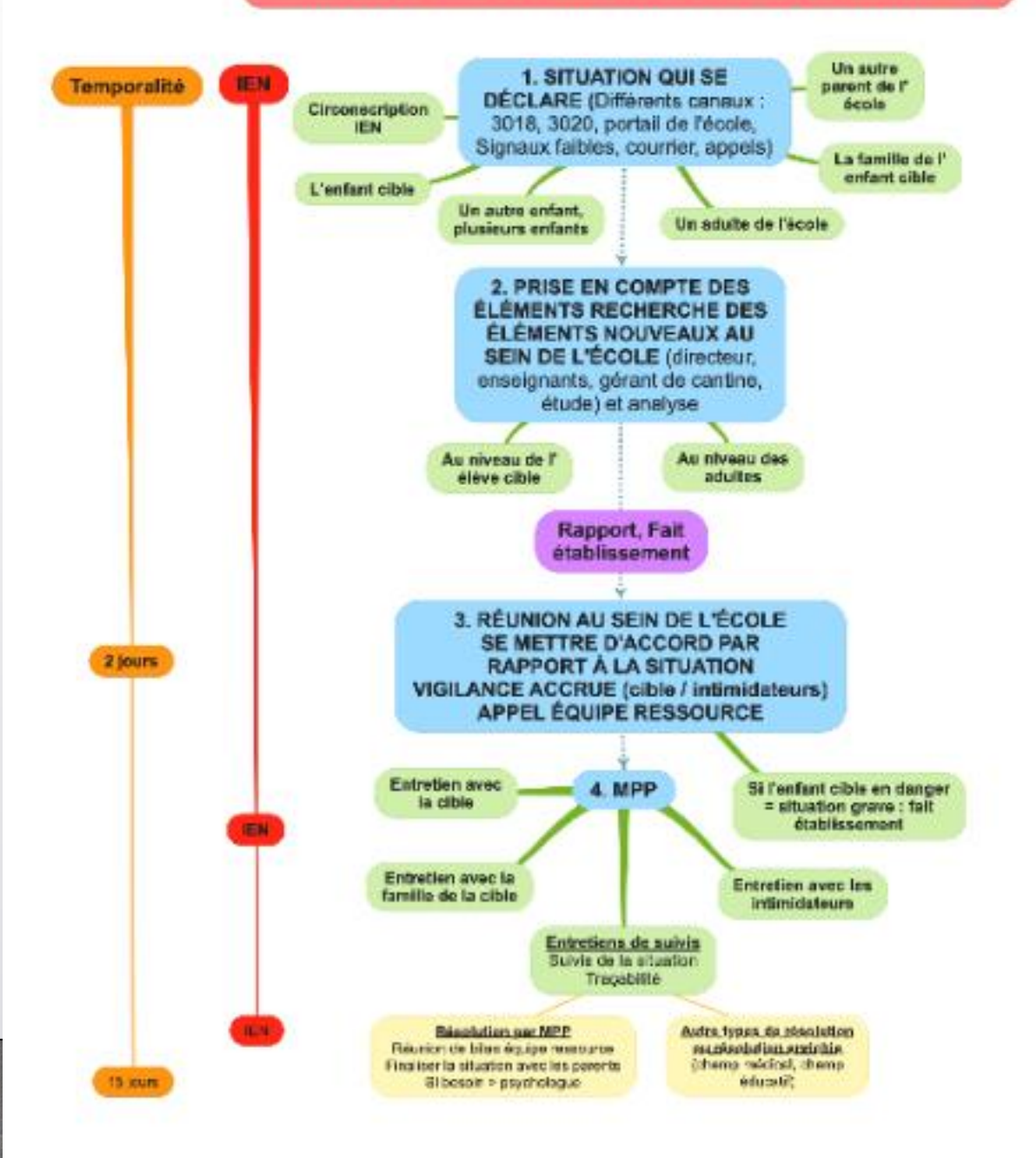

### ,,,,,,,,,,,,,,,,,,,,,,,,,,,,

Protocole de prise en charge d'une situation de harcèlement sur la circonscription

#### **STRATEGIE D'EQUIPE**

#### **LES INCONTOURNABLES**

- · Sensibiliser tous les personnels régulièrement et sur le long terme : CANTINE, GARDERIE, ETUDE, AESH)
- · Personne ressource et formée pour la prise en charge : La directrice et La Conseillère Pédagogique
- · Formaliser le circuit de l'information dans l'établissement : CAHER DES INCIDENTS.
- · Formaliser le circuit de l'information dans l'établissement : CAHIER DES INCIDENTS SUR TEMPS CANTINE

#### **LES ACTIONS DANS L'ECOLE**

- . Mise en place d'un cahier de suivi des incidents ECOLE (pour tous les temps périscolaires) et d'un cahier de suivi CLASSE
- · Réunion de pré-rentrée avec les gérants et les surveillants en début d'année
- · Conseil des maitres de rentrée : Présentation du Protocole de Prise en charge, et du Plan de prévention
- · Conseil des maitres de régulation et de suivi : Consigner les comptes rendus des réunions dans un classeur et Compte Rendus des entretiens (attention Confidentiel)

#### QUALITE DE VIE A L'ECOLE

#### **LES INCONTOURNABLES**

- · Savoir accueillir les nouveaux arrivants.
- · Organiser des évènements collectifs.
- · Surveiller les espaces communs (plan de surveillance incluant la cour de récréation, les couloirs, les sanitaires.... : Pour aller aux toilettes je demande l'autorisation aux adultes

#### **LES ACTIONS DANS L'ECOLE**

- · Rallye mathématiques, Fête des mathématiques inter cycle
- · Laboratoires mathématiques
- · Coin détente et bibliothèque : Meubles avec des livres sous le préau/ NOUS RECHERCHONS UN MEIBLE
- . Porter une attention particulière aux nouveaux arrivants avec par exemple un Goûter des nouveaux arrivants et visite et présentation des adultes de l'école
- · Espace jeux dans la cour (jeux de société, échec, coin lecture...)

#### **PARTENARIAT**

#### **LES INCONTOURNABLES**

- · Connaître et diffuser aux équipes les ressources locales, académiques, départementales et nationales (liste à diffuser aux collègues)
- · Organiser des réunions autour du règlement intérieur : Réunion de pré-rentrée avec les gérants et les surveillants en début d'année
- · S'appuyer sur les partenaires pour le traitement Personnes formées pour le traitement des situations

#### **LES ACTIONS DANS L'ECOLE**

#### Interventions des partenaires :

- · Interventions de l'EMAS sur le cyberharcèlement
- · Diffusion auprès des parents de partenaires : Internet sans crainte
- · PERMIS INTERNET ou CHARTE INTERNET
- · QUIZ: CNIL sur les données personnelles avec les incollables

#### PLAN DE PREVENTION CONTRE LE HARCÉLEMENT A

**L'ECOLE** 

Pour les documents cliquez sur le lien

JapoWyonSoF\_Rx2

#### LES ELEVES ACTEURS DE LA PREVENTION

#### **LES INCONTOURNABLES**

- · Sensibiliser les élèves de facon régulière et sur le long terme
- · Développer les compétences psychosociales

#### **LES ACTIONS DANS**

#### **L'ECOLE**

- · EPS quotidienne : Sport et jeux d'équipe : 30 minutes de sport par jour
- · 10 houres d'EMC
- . Inscription ou action lors de la journée au NAH
- $\bullet$  Yoga
- · Travailler sur les émotions : Apprendre à connaître ses émotions pour les contrôler (demander à Estelle : cartes mentales sur les émotions en musique)

#### **JUSTICE SCOLAIRE**

#### LES **INCONTOURNABLES**

- · Mettre en place des règles claires appliquées par tous (adhésiondes adultes).
- · Faire participer les élèves à l'élaboration des règles.

#### Les actions dans l'école

- · Règles de l'école, de la cantine, de la cour
- . Régles affichées dans l'école : création d'affiches
- · Mise en place de débat et d'ateliers philosophiques

### Plan de prévention Les Genêts

#### CO EDUCATION

#### **LES INCONTOURNABLES**

- · Communiquer sur le harcèlement auprès des parents d'élèves.
- · Savoir accueillir la parole des parents, de l'élève cible, de l'intimidateur et des témoins
- · Suivre les situations de harcèlement avec un retour régulier aux parents.

#### LES ACTIONS DANS L'ECOLE

- · Information aux parents en réunion de pré rentrée
- · Présentation du Protocole de traitement d'une situation de harcèlement et du Plan en conseil d'école

#### Suivi des situations :

- . Conseil des maîtres pour le suivi et la régulation des situations
- · Compte Rendu consigné dans le cahier des incidents

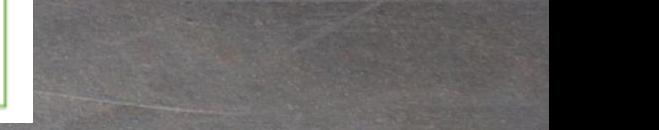

# Des outils pour les directeurs

-Un modèle de message informant les familles de l'existence du protocole (à distribuer). -Un message type a intégrer au règlement intérieur.

-Un modèle de plan de prévention + supports s'y rapportant.

- -Un modèle de tableau de suivi.
- -Un message type à destination des familles en cas de mise en œuvre de la MPP.

Padlet de la circonscription pour lutter contre le harcèlement: [https://padlet.com/nice5commissionbienetre/non-au-harc-lement](https://padlet.com/nice5commissionbienetre/non-au-harc-lement-fi738hbjgp7ht6ml)fi738hbjgp7ht6ml

Digipad sensibilisation 06:

[Sensibilisation harcèlement 06 -](https://digipad.app/p/186353/cc764ab4ebdcd) Digipad by La Digitale

## Accueil des parents dans les écoles

### Lettre hebdomadaire nº 283 du lundi 20 mars 2023 au dimanche 26 mars 2023

OBJET : mesures de sécurité relatives à la présence des parents dans les écoles

Le terrible attentat perpétré à Nice le 14 juillet 2016 a conduit l'autorité académique à interdire l'accès des parents d'élèves à tout bâtiment scolaire et ceci sur l'ensemble du territoire de l'académie : l'ampleur du traumatisme, la volonté de faire corps face à un danger fortement ressenti sur notre territoire ont, à raison, conditionné la prise de cette mesure exceptionnelle.

Les fédérations de parents d'élèves comme les représentants des enseignants du premier degré ont toutefois, depuis plusieurs années, appelé l'attention des recteurs successifs sur les conséquences de cette décision s'agissant notamment de la relation entre familles et enseignants en particulier pour les plus jeunes de nos élèves en école maternelle.

Par ailleurs, le ministère, à travers la note de service du 10 janvier 2023 consacrée au fonctionnement de l'école maternelle, nous invite à renforcer le partenariat avec les familles pour mieux appréhender le parcours scolaire de leur enfant et concourir à sa réussite.

Madame la rectrice, consciente du fort traumatisme résultant de l'attentat de Nice et de la nécessité de garantir la sécurité de nos élèves et de nos personnels a souhaité toutefois réinterroger la pertinence et la proportionnalité de cette interdiction d'accès applicable, sans distinction, à l'ensemble de l'académie.

Madame la rectrice a ainsi sollicité les préfets des deux départements et son conseiller sécurité sur la dimension sécuritaire de cette question et également rencontré, à plusieurs reprises, les représentants des parents d'élèves, des enseignants du premier degré ainsi que certains élus locaux.

Eu égard à la teneur de ces échanges, madame la rectrice a décidé de ne pas renouveler, à la rentrée prochaine, l'interdiction d'accès décidée, à son niveau, pour l'ensemble de l'académie.

# Accueil des parents dans les écoles

Cette décision a pour conséquence un retour à l'application de droit commun qui laisse aux directeurs d'école ainsi qu'aux chefs d'établissement le soin d'établir, sous mon autorité, les modalités d'accès à leur école ou établissement.

De fait, la question de l'accès des parents aux établissements d'enseignement se pose essentiellement pour les écoles maternelles et, peut-être, dans une moindre mesure, pour certaines classes des écoles élémentaires sur certains jours de l'année.

Les inspecteurs de l'Éducation nationale vous accompagneront dans les travaux qui pourront être conduits pour réglementer l'accès des parents aux locaux de l'école et vous fourniront - via des actions de formation et d'information - tous les éléments relatifs à l'analyse de la question de la sécurité dans vos écoles (plan vigipirate et PPMS notamment).

Il s'agit bien que chaque conseil d'école puisse prendre les décisions qu'il juge les plus opportunes compte tenu des spécificités de son public et de son territoire, y compris celle de maintenir l'interdiction d'accès des parents aux locaux de l'école.

La sécurité de nos élèves et personnels, que le respect des recommandations diffusées dans le cadre du plan Vigipirate permettra de garantir, demeure une priorité.

Laurent Le Mercier

### Aide aux applications institutionnelles et aux enseignants

- Digipad [pour les directeurs](https://digipad.app/p/283039/dc59fa2d684f9) : <https://digipad.app/p/283039/dc59fa2d684f9>
- Digipad [pour les enseignants](https://digipad.app/p/290210/70cd587221988) :<https://digipad.app/p/290210/70cd587221988>
- Digipad [pour les formateurs](https://digipad.app/p/275633/5405043466fc8) : <https://digipad.app/p/275633/5405043466fc8>

• [Logiciel de prise en main de votre ordinateur](https://www.teamviewer.com/fr/telecharger/windows/?utm_source=google&utm_medium=cpc&utm_campaign=fr|b|pr|22|nov|tv-core-download-sn|new|t0|0&utm_content=Download&utm_term=t%C3%A9l%C3%A9charger+teamviewer&utm_campaign=fr|b|pr|22|nov|tv-core-download-sn|new|t0|0&utm_term=t%C3%A9l%C3%A9charger%20teamviewer&gclid=EAIaIQobChMIzuuH86yG_gIVPJBoCR1vzA3zEAAYASAAEgIWjvD_BwE) : https://www.teamviewer.com/fr/telecharger/windows/?utm\_source=google&utm\_me dium=cpc&utm\_campaign=fr|b|pr|22|nov|tv-core-downloadsn|new|t0|0&utm\_content=Download&utm\_term=t%C3%A9l%C3%A9charger+teamvi ewer&utm\_campaign=fr|b|pr|22|nov|tv-core-downloadsn|new|t0|0&utm\_term=t%C3%A9l%C3%A9charger%20teamviewer&gclid=EAIaIQobC hMIzuuH86yG\_gIVPJBoCR1vzA3zEAAYASAAEgIWjvD\_BwE

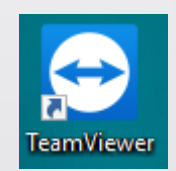